# **Adobe Photoshop 2021 (Version 22.1.1) Free Download [Updated] 2022**

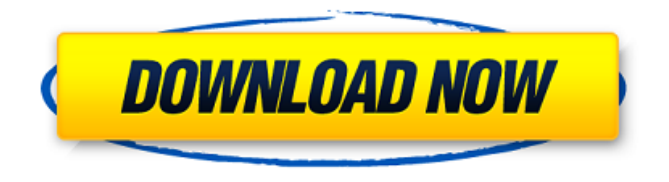

## **Adobe Photoshop 2021 (Version 22.1.1) Activation Key Download**

\* Offers a suite of effects and filters that enhance the look of digital photos, including most popular ones: \*\*Directional Light Blur, Color Splash, Sharpen, Glow, and Soft Focus.\*\* \* Adds basic graphics features to images, including masking and cropping. \* Offers basic image optimization features, including applying different sizes, converting to different formats, and changing the gamma settings and sharpening values. Photoshop is a powerful image editing tool, yet requires more than a passing knowledge of computer programming. \* There are two different versions available: Photoshop CS and Photoshop Elements. Photoshop CS features layers and other high-end tools, while Photoshop Elements is bundled with more basic tools. You can buy a separate version of Photoshop for a very reasonable fee. Both versions are well worth it for serious enthusiasts. \* It is a complete package, including the standard image editing features, among others. \* There are multiple versions available for Windows, Mac, and Linux.

## **Adobe Photoshop 2021 (Version 22.1.1) Crack + [Latest 2022]**

We have reviewed some of the best aspects of Photoshop and Photoshop Elements to help you decide which one is right for you. We also have some beginner's guides with step-bystep tutorials that show you some of the essential features. Get help with your project by reading our Photoshop Help section. There you will find guides on Photoshop and Photoshop Elements, fonts, the documentation, and more. Check out our best photography apps for tips and tricks, and our best graphics apps for tips and tricks. Not sure what Photoshop or Photoshop Elements is best for you? Get some free advice from our Photoshop experts. We can help you decide which version of Photoshop Elements is for you, where to start when you first use Photoshop, and more. Best Website Editors There are thousands of websites online that you can visit to find free web design templates to customize for your business website or blog. You can either find free template websites or download a template that you can customize. Using a website template is a great way to create a professional website without any of the upfront costs associated with web design. There are several websites that can help you find web

templates to use for a website or blog. On Template Hunt you can find free website templates from our database of professional and free site templates. Each website template has been rated by other users and includes a testimonial so you can see what you are getting yourself into when using a free web template. You can also see sample pages for each template to see how the template looks and what you can do with it. If you are on a budget, design sites can also be easy to find. There are many free website builder tools that you can use to build a website for your business. If you are looking for something low cost to get started with or to create a website for your business, a website builder can be a good option. A website builder tool is a tool that you can use to build websites for free. The free website builder tools are often limited in their ability to customize a website. However, there are many options you can take advantage of to have a customized website built that will be similar to a professional website. Websites like Wix, Shopify, Squarespace, and Squarespace CMS are some of the most popular website builders. While they aren't professional tools, they are excellent for beginners, and can also be a good option 388ed7b0c7

## **Adobe Photoshop 2021 (Version 22.1.1) Free Download**

--- abstract: 'Heterogeneous networks (HetNets) are deployed increasingly across the world, providing higher capacity for different traffic types. They incorporate base-stations, macro-cell eNodeB (MeNB), and small cell eNodeB (SeNB). Analysis of the electromagnetic (EM) field surrounding the network is a crucial step towards characterizing the EM interferences induced by the HetNet cells. In this paper, we study the EM propagation inside and around the HetNet of an LTE-advanced network, considered as a representative case to describe any other macro-cell base-station connected to a multilayer (up to nine) small cell network. We exploit the proximity of the small cell eNBs to the macro-cell basestations for evaluating the EM energy, computed using the Hybrid Toolbox in MATLAB. The results we get for the EE of the small cells as a function of the ratio between the power of the macro and the small cells show that the small cell network enhances the EE by approximately 15%. We extend the analysis of the EM propagation to further layers of the network, where we find that the layer where a small cell is located decreases the level of interference in the mid layer. This approach presents two main advantages: (1) it is practical and (2) it gives insight into the impact of small cell deployment on the network performance. Indeed, it can be applied to other geographical settings as well.' author: bibliography: - './articled.bib' title: 'Spectrum Efficient Heterogeneous Networks: Small Cell Deployment, Interference and Energy' --- HetNet, base-stations, interference, energy, small cells, LTE-advanced, MATLAB. In pressurized water nuclear reactors, it is necessary to utilize a reactor coolant that is under pressure, and to circulate this pressurized coolant, in order to transport heat from the reactor core of the nuclear reactor. The coolant, which is under pressure, is circulated through a closed circuit, and the heat from the reactor core is transported by this pressurized coolant. The heat from the reactor core then heats a water/steam circuit which in turn produces steam for driving a turbine generator. The water/steam circuit is constructed as a sub-system of the pressurized coolant circuit. The water/steam circuit includes a number of internals, such as fuel assemblies

## **What's New In Adobe Photoshop 2021 (Version 22.1.1)?**

The Healing Brush can be used to undo previous fixes and takes pixels from a current selection and places them where the user wants. Healing brushes can be used when you are accidentally removing too much or too little of an image. The Pencil tool can be used to create lines and strokes in the image that can be erased with the eraser tool or other tools. The Pen tool lets you create lines and shapes in the image and use any of the Brush tools to fill or brush over these shapes. The Eraser tool can be used to erase unwanted objects from the image. The Eraser tool does not work with layers, so it can only be used to erase the pixels from the background. If you accidentally select some of the surrounding pixels when erasing, you can use the Pathfinder tool and the Replace Paint command to replace them with solid color. The Gradient tool allows you to create a color transition between two colors. It is useful when you want to create a specific pattern or transition from a lighter color to a darker color in a specific area. The Move tool is a transform tool that is used to move an object in the image. You can use it to move an object on the screen, or you can make an object on the canvas disappear using the Free Transform tool. If you use the Anchor tool, it places a reference point at the cursor in the image and as you make transformations. Use the reference point when you are making a

complex transform. The Pathfinder tool is used to make "smart" selections. Smart selections can be used to cut an object out of an image, separate an object from the background, or to isolate a part of an object. You will use the Pathfinder for most of your selection needs in the program. As a general rule, the stroke (pencil tool) is used for drawing lines and shapes and the paintbrush (pen tool) is used for coloring objects. The gradients and spots are the color-transition tools. The eraser is used for deleting pixels. The heal tool is used for deleting objects or pixels. The cloning tool is used for cloning objects and the selection tools are used for selecting objects. The transform tools are used for moving objects in the image and the anchor tool is used for anchoring objects.

## **System Requirements For Adobe Photoshop 2021 (Version 22.1.1):**

Minimum: OS: Windows 7 SP1/Windows 8.1/Windows 10 CPU: Intel Core 2 Quad Q9400 @ 2.66 GHz (4 cores) or AMD Phenom II X4 965 @ 3.8 GHz (4 cores) RAM: 4 GB GPU: Nvidia GTX 560 or AMD HD 7850 Free Disk Space: 2 GB Recommended: CPU: Intel Core i7-6700K @ 4.00

[https://blogup.in/upload/files/2022/07/pZI4efPRMxvsjNCpUFeZ\\_05\\_f01a3e9be1a9a6b2829](https://blogup.in/upload/files/2022/07/pZI4efPRMxvsjNCpUFeZ_05_f01a3e9be1a9a6b282933ef7bf456870_file.pdf) [33ef7bf456870\\_file.pdf](https://blogup.in/upload/files/2022/07/pZI4efPRMxvsjNCpUFeZ_05_f01a3e9be1a9a6b282933ef7bf456870_file.pdf)

[https://mandarinrecruitment.com/system/files/webform/adobe-](https://mandarinrecruitment.com/system/files/webform/adobe-photoshop-2022-version-231_5.pdf)

[photoshop-2022-version-231\\_5.pdf](https://mandarinrecruitment.com/system/files/webform/adobe-photoshop-2022-version-231_5.pdf)

[https://rakyatmaluku.id/upload/files/2022/07/FegQuzCOvWqMNA6YP8UD\\_05\\_d5b1592fc91](https://rakyatmaluku.id/upload/files/2022/07/FegQuzCOvWqMNA6YP8UD_05_d5b1592fc913e951a4cb79a8fc9ca1f5_file.pdf) [3e951a4cb79a8fc9ca1f5\\_file.pdf](https://rakyatmaluku.id/upload/files/2022/07/FegQuzCOvWqMNA6YP8UD_05_d5b1592fc913e951a4cb79a8fc9ca1f5_file.pdf)

<https://bharatiyadoot.com/covid19/73150/>

<http://www.rentbd.net/?p=23232>

[http://marqueconstructions.com/2022/07/05/photoshop-2022-version-23-2-jb-keygen-exe](http://marqueconstructions.com/2022/07/05/photoshop-2022-version-23-2-jb-keygen-exe-with-registration-code-download/)[with-registration-code-download/](http://marqueconstructions.com/2022/07/05/photoshop-2022-version-23-2-jb-keygen-exe-with-registration-code-download/)

[https://frustratedgamers.com/upload/files/2022/07/PdToLwwNTErAw82qsaCl\\_05\\_5489490](https://frustratedgamers.com/upload/files/2022/07/PdToLwwNTErAw82qsaCl_05_5489490abec04bd71ed094d2a8b50397_file.pdf) [abec04bd71ed094d2a8b50397\\_file.pdf](https://frustratedgamers.com/upload/files/2022/07/PdToLwwNTErAw82qsaCl_05_5489490abec04bd71ed094d2a8b50397_file.pdf)

<https://mandarinrecruitment.com/system/files/webform/ulaniph40.pdf>

<https://mashxingon.com/adobe-photoshop-cc-2019-install-crack-mac-win/>

[https://www.atlaspain.it/adobe-photoshop-cs6-patch-full-version-license-code](https://www.atlaspain.it/adobe-photoshop-cs6-patch-full-version-license-code-keygen-2022/)[keygen-2022/](https://www.atlaspain.it/adobe-photoshop-cs6-patch-full-version-license-code-keygen-2022/)

[http://thetruckerbook.com/2022/07/05/photoshop-cc-full-product-key-free-download-mac](http://thetruckerbook.com/2022/07/05/photoshop-cc-full-product-key-free-download-mac-win-2022-latest/)[win-2022-latest/](http://thetruckerbook.com/2022/07/05/photoshop-cc-full-product-key-free-download-mac-win-2022-latest/)

<https://www.fashionservicenetwork.com/wp-content/uploads/2022/07/oparexa.pdf> <https://www.fps-pharma.com/fr/system/files/webform/nelali315.pdf>

[http://jasminwinter.com/adobe-photoshop-2020-version-21-install-crack-license-keygen](http://jasminwinter.com/adobe-photoshop-2020-version-21-install-crack-license-keygen-download/)[download/](http://jasminwinter.com/adobe-photoshop-2020-version-21-install-crack-license-keygen-download/)

[https://www.cakeresume.com/portfolios/adobe-photoshop-2021-keygen-crack-setup-with](https://www.cakeresume.com/portfolios/adobe-photoshop-2021-keygen-crack-setup-with-seri)[seri](https://www.cakeresume.com/portfolios/adobe-photoshop-2021-keygen-crack-setup-with-seri)

<https://www.genesisconsult.net/system/files/webform/ceremar447.pdf> <http://glass710.cl/?p=11798>

[https://www.brookfield.k12.ct.us/sites/g/files/vyhlif4196/f/pages/advocacy\\_letter\\_from\\_bro](https://www.brookfield.k12.ct.us/sites/g/files/vyhlif4196/f/pages/advocacy_letter_from_brookfield_public_schools.pdf) [okfield\\_public\\_schools.pdf](https://www.brookfield.k12.ct.us/sites/g/files/vyhlif4196/f/pages/advocacy_letter_from_brookfield_public_schools.pdf)

[https://stompster.com/upload/files/2022/07/TEWrTFyHam48XN3DslY6\\_05\\_f01a3e9be1a9a](https://stompster.com/upload/files/2022/07/TEWrTFyHam48XN3DslY6_05_f01a3e9be1a9a6b282933ef7bf456870_file.pdf) [6b282933ef7bf456870\\_file.pdf](https://stompster.com/upload/files/2022/07/TEWrTFyHam48XN3DslY6_05_f01a3e9be1a9a6b282933ef7bf456870_file.pdf)

[https://teko.my/upload/files/2022/07/VWETRE64y4522k1t8SQ9\\_05\\_329c46714a27b79ab9](https://teko.my/upload/files/2022/07/VWETRE64y4522k1t8SQ9_05_329c46714a27b79ab98d8b59dcb63f7e_file.pdf) [8d8b59dcb63f7e\\_file.pdf](https://teko.my/upload/files/2022/07/VWETRE64y4522k1t8SQ9_05_329c46714a27b79ab98d8b59dcb63f7e_file.pdf)

<https://www.amphenolalden.com/system/files/webform/nathham631.pdf>

<https://buycoffeemugs.com/photoshop-2021-version-22-3-crack-file-only-for-pc-april-2022/> <http://marianafloresdecamino.net/?p=2656>

[http://tfalenes.yolasite.com/resources/Adobe-Photoshop-2021-Version-2200-Serial-](http://tfalenes.yolasite.com/resources/Adobe-Photoshop-2021-Version-2200-Serial-Key---For-PC-2022.pdf)[Key---For-PC-2022.pdf](http://tfalenes.yolasite.com/resources/Adobe-Photoshop-2021-Version-2200-Serial-Key---For-PC-2022.pdf)

[http://www.gurujijunction.com/blog/photoshop-2021-version-22-3-patch-full-version-for-pc](http://www.gurujijunction.com/blog/photoshop-2021-version-22-3-patch-full-version-for-pc-april-2022/)[april-2022/](http://www.gurujijunction.com/blog/photoshop-2021-version-22-3-patch-full-version-for-pc-april-2022/)

[https://seo-focus.com/adobe-photoshop-2022-version-23-hack-patch-with-registration](https://seo-focus.com/adobe-photoshop-2022-version-23-hack-patch-with-registration-code-download-mac-win/)[code-download-mac-win/](https://seo-focus.com/adobe-photoshop-2022-version-23-hack-patch-with-registration-code-download-mac-win/)

[https://topgiftsforgirls.com/adobe-photoshop-2022-version-23-0-hack-serial-number-full](https://topgiftsforgirls.com/adobe-photoshop-2022-version-23-0-hack-serial-number-full-torrent/)[torrent/](https://topgiftsforgirls.com/adobe-photoshop-2022-version-23-0-hack-serial-number-full-torrent/)

<https://ecop.pk/photoshop-2021-version-22-1-1-crack-file-only-download-2022/> [https://diariosinfiltro.com/advert/photoshop-2021-version-22-5-keygen-generator-full](https://diariosinfiltro.com/advert/photoshop-2021-version-22-5-keygen-generator-full-version-free-download-pc-windows/)[version-free-download-pc-windows/](https://diariosinfiltro.com/advert/photoshop-2021-version-22-5-keygen-generator-full-version-free-download-pc-windows/) [https://social.urgclub.com/upload/files/2022/07/brHCyn6xLjrO4Vnjjeeg\\_05\\_d5b1592fc913e](https://social.urgclub.com/upload/files/2022/07/brHCyn6xLjrO4Vnjjeeg_05_d5b1592fc913e951a4cb79a8fc9ca1f5_file.pdf) [951a4cb79a8fc9ca1f5\\_file.pdf](https://social.urgclub.com/upload/files/2022/07/brHCyn6xLjrO4Vnjjeeg_05_d5b1592fc913e951a4cb79a8fc9ca1f5_file.pdf)